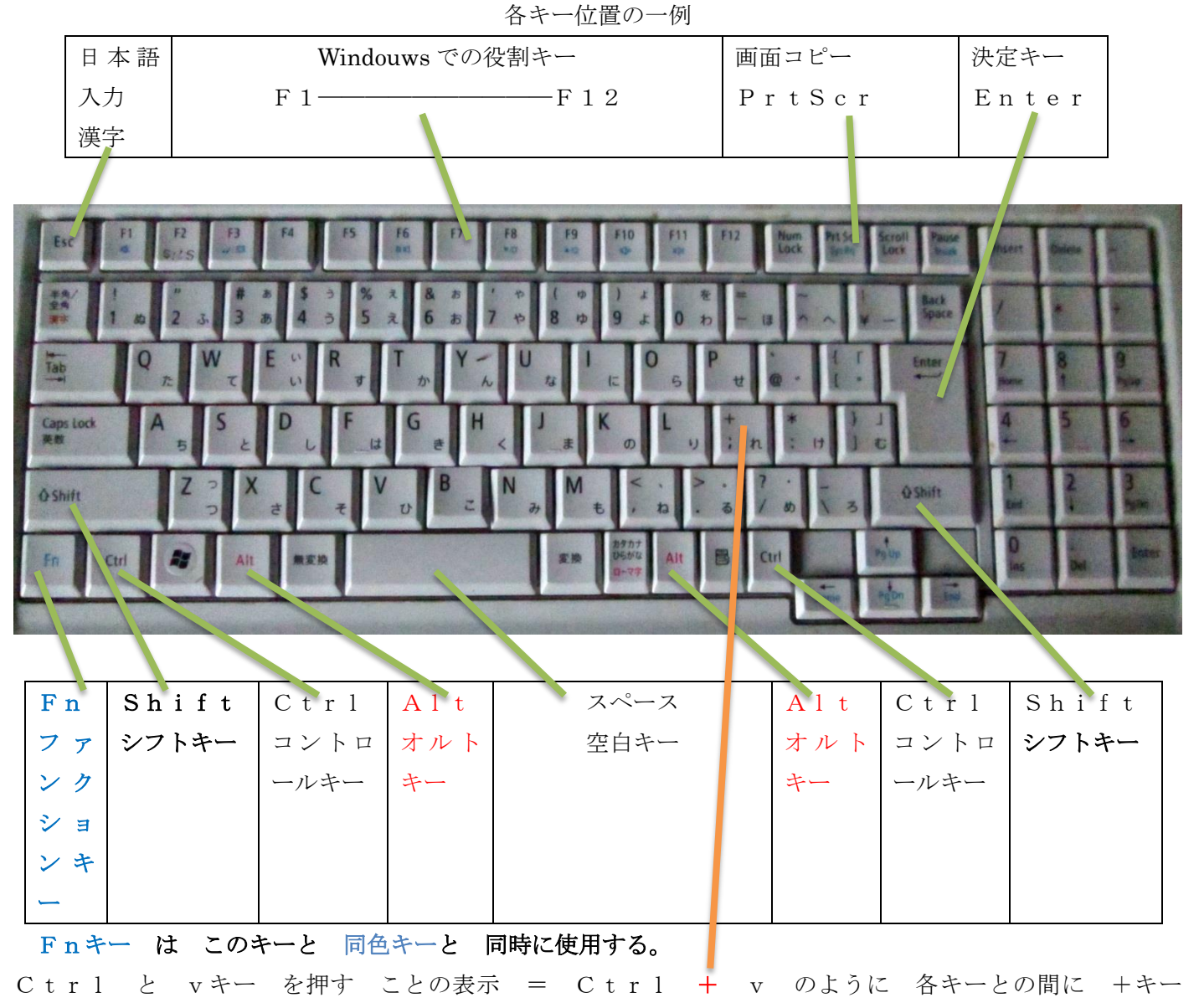

を表示されます。

CTRL キーの代わりに、Shift キー や Fn や Alt などと 表示されることもあります。 使用される アプリケーション に よって 違います。